# SPREZATURA

45 St Mary's Road . Ealing . LONDON W5 5RQ Fax: 020 8912 1011 Tel: 020 8912 1010 info@sprezzatura.com

# **SENL**

# **May 1997**

*Sprezzatura's Electronic Newsletter*

*For Revelation developers by Revelation developers*

## **MAKING DATABASES HAPPEN**

1

#### Page 2 of 18

#### © 2008 Sprezzatura Ltd All Rights Reserved

# SPREZATURA

#### **Contents**

"我们就能看到了你的时候,我们的时候,我们们的心里,我们们的人们的时候,我们的人们的人们的人们的人们的人们的人们的人们。"

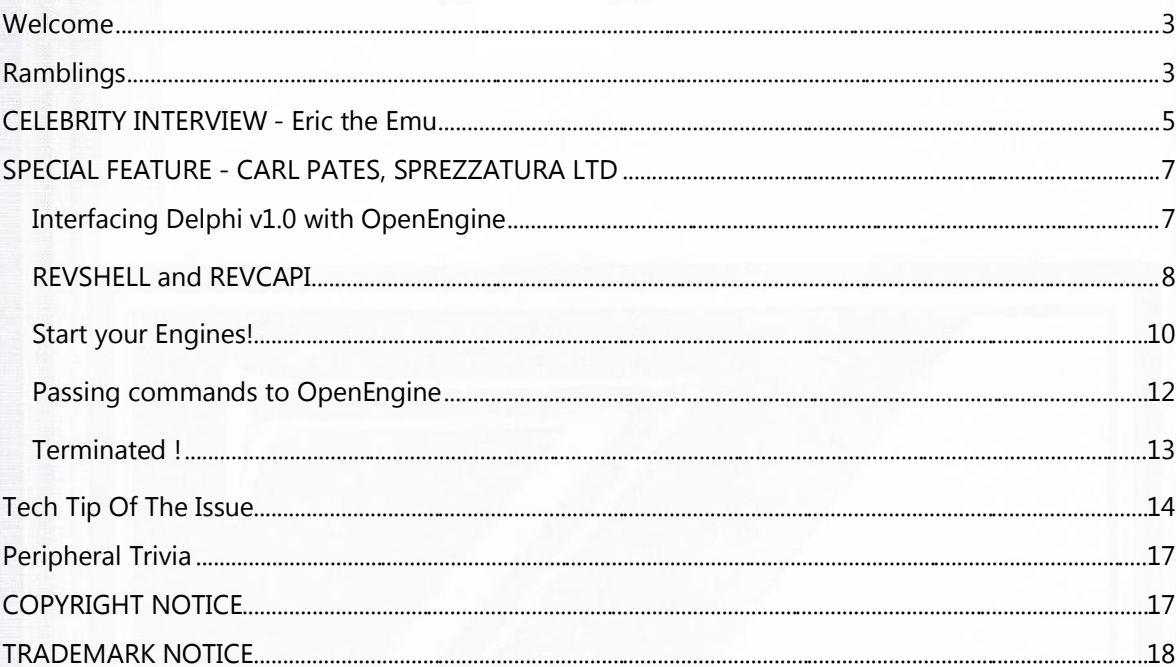

#### © 2008 Sprezzatura Ltd All Rights Reserved Page 3 of 18

# SPREZATURA

#### **Welcome**

Well since the last issue we've got another office in the same building (to accommodate our expansion - we still have the old office) so much fun was had recabling the network, moving furniture etc etc. At the same time we've moved to NT Server - fortunately we have Aaron Kaplan working with us at the moment so his vast skill made this a very easy process! In case you're wondering - we moved to NT server because our customers are. Personally we still prefer Novell - but hey - who are we to judge... oh yes, consultants... hmm. Well, having Aaron around has introduced some strange cultural differences. For instance, what the Brits call "Mince", the Yanks call "Ground Beef". What the Brits call "Mincemeat" is a confection made of sultanas, raisins and suet!

I've had a weeks vacation and am felling well rested so its straight back to work!

We seem to be picking up more 'stateside business lately. Perhaps we aren't charging enough, but with transatlantic travel frequently being cheaper than domestic people have been asking us to drop by and help out with their more complex consultancy problems. We're always willing to do this anything to get close to a factory outlet mall! We spent a day in Kittery recently and it was four days too short!

Lastly a note of apology - this SENL is DELIBERATELY later than it needed to be. When preparing it I misread the dates and assumed the last one was only a couple of weeks ago and sat on this for two weeks! Mea maxima culpa.

Andrew P McAuley Publisher

#### **Ramblings**

Well there has been interesting feedback on the Ceridian rumours from the last newsletter and essentially the scoop seems to be "ignore the rumours". As one source pointed out, there is no way that Ceridian can deliver product as quickly as they do using other development tools. Once you've got a finely honed OI programming team you can out produce anybody! Of course, given Ceridian's size they'll be using other development environments as well but they have no intention of dumping RevSoft products.

Jim Aquaviva paid a flying visit to the UK recently and spent time with a couple of clients (ourselves naturally excepted <q>!) explaining the direction of the company etc etc. By coincidence we were in the US boning up on the dataset object technology. We expect to have some documentation available for this shortly.

# SPREZZATURA

We've been doing some incredible stuff internally recently for our own pleasure and that of our clients. As an example, we have recently implemented Windows 97 style buttons in OI along with folder tabs which shrink and grow with an expanding screen. Hopefully the new revamped SLIST coming soon will show you what we mean!

As an example of the classic marketing model proposed by a subscriber recently - Winghigh - the UK distributor, mailed the UK base with an offer "Order now - offer expires end of May". This was the remarkably good value upgrade for AREV/OI people. Well, what arrived in today's mail but an upgrade offer from RevSoft UK directly valid "from 1st May 1997 to 31st August 1997". Never mind - the more people this particular offer is available to the better.

The RFD has been published so the call for votes is only a short while away. We'll drop a special Email to you all so that you can vote when the time comes.

The new internet stuff in OI 3.3 is really starting to grow on us here at Sprezz. The primary use of the CGI server would seem to be for intranets - not for internets for reasons previously given. But imagine the power of being able to write a Doctor application where the user can go onto site with a Psion palmtop with Netscape and a mobile phone, and just call into the secure web server at the office and download patient details without having to be running OI locally - just in the office! Or the same for a sales person, or a consultant - the possibilities are endless! Stout work RevSoft fellas!

Earth calling RevSoft - come in RevSoft... much amusement in the Sprezz office to see an article on the OpenInsight Tips and Techniques section of www.revelation.com entitled "Setting Up a 'Status Line' In OpenInsight. The author (who to spare his blushes will remain nameless) says "When this is set up correctly it can make for a very professional looking form. See example below:" and then goes on to show a screen dump.

Well I don't know if someone has redefined professional in respect to Windows software development but our clients would kill us if we offered as standard keystrokes Alt-N, Alt-S and Alt-D respectively for New, Save and Delete (Ctrl-N, Ctrl-S and Ctrl-D in every Windows app we've seen) - and a white background on the status line... puhleese. If this is as the title suggests to be the "Revelation Software Sample Application" I hope it is reviewed by a Windows programmer before it ships!

Ramblings will be cut this time to make room for the big OE/Delphi article so many of you have asked for. Goes without saying that if you need it we can provide consultancy on the subject at very reasonable rates! In parting - Meatloaf the singer has recently changed his name. He is now "The artist formerly known as mince"...

Until next time....

# SPREZZATURA

#### **CELEBRITY INTERVIEW - Eric the Emu**

#### **>>Who are you?<<**

I'm Eric the Emu. I'm a 30 year old white Jewish male from Philadelphia, PA. Not really, but I wish I was. Let's get one thing straight - I'm only doing this for the T-shirt.

#### **>> Who do you work for? <<**

I'm currently employed at the Black Stump Caravan Park, implementing a time and attendance system for all the native flora and fauna.

#### **>> What is your role in the RevSoft community?<<**

I ghost write in all the Compuserve and internet forums. Aaron Kaplan, Cameron Purdy, - those are all mine, really. I hate having to spell "Kaplan". The "whip me spank me treat me like a Sex God" signoff was my idea - Aaron changed it a bit. I have a contract where anything labelled "SYSOP" is mine. I do the answers, they do the questions. I also crop up from time to time in Compuserve as a helpless individual. People email me decompilers, hash algorithms and stuff. Then I sell their names back to Revsoft.

The "works" CD was my idea. I had intended that it contain three applications, with source code - one payroll, one accounting, one OI information database. But they got the drive letter wrong and downloaded the complete Lotus Notes database from the web server instead. They only realised after they'd pressed 50,000 CD's. I'm waiting until CD 2, when the first CD will be really cheap.

I did the Easter Egg in AREV 3.12. Until then Scroll-Lock wasn't supported in AREV. Had to get old JA really drunk to allow that one to get in....

#### **>> How long have you been involved with RevSoft? <<**

Since 1989. Late '89. Very late '89. In fact more like '96.

#### **>> Which products do you use? <<**

I use the manuals a lot. As wallpaper. I recycle the licensing agreements, because there's a legal precedent where the supplier can't tell you how to use the product - they merely have to guarantee that it works. So the licensing agreements are used once, then flushed. I use the Unix version of AREV 2.12, the OS/2 version, Spindex - all the standard stuff. I develop on run-times because it's cheaper that way. Runtimes and BASC.EXE and BBASIC. They ship these with HR-1 nowadays, so it's easier and cheaper to use runtimes.

# PREZZATURA

#### **>> What do you most like about RevSoft products? <<**

Their anonymity in the marketplace.

#### **>> What do you most dislike about RevSoft products? <<**

The general helpful nature of the developer community.

#### **>> If you HAD to use another database what would it be and why? <<**

Cardfile in Windows 3.1 looks pretty good. They could use that instead of putting tab controls in OI.

#### **>> What are your favourite 3 books and why? <<**

That's a pretty f@%&ing stupid question to ask an emu. Plain insensitive. When I was young, the park ranger once read me the Alice Springs phone book to put me to sleep. Great cast, rotten plot.

#### **>> What are your favourite 3 CDs/Albums and why? <<**

Let's see what's on the turntable at present - Borland Delphi 1.0 for Windows.

Apart from that, I'm into keyboards, musical arrangements & arrangers. I collect synthesizers...

Dixie Dregs - Night of the Living Dregs (early Steve Morse on this one)

Anything by Marty Feldman, Marty Paich...

All Billy May's arrangements...brilliant and hilarious

Michel LeGrand's bent stuff...

Spike Jones, Marcel Marceau.... all favourites.

As pianists go Oscar Peterson is God.

**>> What are your three favourite films and why? <<** 

Apocalypse Now (in Australia it was released as Eucalyptus Now).

Experiment in Terror, especially for Mancini's score.

Romper Stomper (I played keyboards in the band on that one)

# SPREZETURA

Heartbreak High (film release) (played keyboards on that one too)

#### **>> What event in history would you most like to have been present at? <<**

The Garden of Eden. I don't think that those paintings were anatomically correct. I would have painted out the navels.

#### **>> Who is the best president/prime minister we never had and why? <<**

Steven Wright in the U.S. for president.Erik Bloodax rules - U.K.In Australia, Mal Colston gets my vote. Or maybe the fishwife from hell.

#### **>> Your motto/witty aphorism <<**

The road to wisdom is quite plain

And simple to express

Err and Err and Err again

But less and less and less

(Piet Hien)

Life's too short....

(Eric Emu)

Sure as hell ain't (insert rival product name here)

Ok - where's the Sprezzatura T-shirt?

#### **SPECIAL FEAT URE - CARL PATES, SPREZZATURA LTD**

#### **Interfacing Delphi v1.0 with OpenEngine**

#### Why Bother?

Although OpenInsight deals with all the basic functions and controls of Windows, there are many instances where systems require more, such as graphing, scanning control, Word-Processing and Rich Text, Comms control etc. In many other development environments this is relatively easy, but the lack of ability to extend OpenInsight via VBX/ActiveX technology leaves developers with little option but to use a system that does.

# SPREZEFTURF

And there is also the issue of speed; even with the latest improvements in the system, there is no way that OpenInsight windows will ever execute as fast as those compiled in native machine code, as is the case with Delphi.

Of course, the biggest drawback here is the loss or our beloved Basic+ language, and all it's advanced string-handling capabilities. I've found Delphi's to be marginally better than Visual Basic's, but nowhere near as good as OpenInsight, so if you need to do any

intensive string-work, you're in for a slightly longer job....(unless you want to write the Basic+ functions in Pascal ...but that's another article....)

Essential Ingredients

1) A copy of OpenEngine and supporting files

2) A copy of Delphi v1.0

3) A working knowledge of Delphi and Basic+

4) A copy of the OpenEngine v1.5 Technical Reference Manual that is currently available from the Revelation Software Forum library on Compuserve

#### **REVSHELL and REVCAPI**

Access to OpenEngine is granted via several exported functions from two Dynamic Link Libraries; REVSHELL.DLL and REVCAPI.DLL. These functions are documented in the OpenEngine v1.5 Technical Reference Manual mentioned above.

REVSHELL.DLL encapsulates the 'Shell API', which is what this article is concerned with. It contains many the useful functions for starting up the Engine, shutting it down, reading and writing Rows, running standard Basic+ functions (LIST\_VOLUME, ATTACH\_TABLE etc) and custom ones too.

The Client API, REVCAPI.DLL, is more complex and works with OpenEngine at a lower level. To use this to it's best advantage you also need to structure your Basic+ functions carefully and be aware of what type of data you are passing back to the client. (It also takes a lot more explaining than I've got time for here!)

Prototyping REVSHELL in Delphi Before you can use REVSHELL.DLL in your Delphi app you must first prototype the functions you want to use and declare any non-standard data types (such as HREQUEST) used in them.

The example below should provide a good starting point (and do most of the hard work for you!)

© 2008 Sprezzatura Ltd All Rights Reserved Page 9 of 18

# SPREZATURA

```
eg.Unit RevShell;
Interface
Uses
WinTypes, WinProcs, SysUtils;
Const
{Shell API Error Code Constants}
REV FUNC NO ERR = 0;REV INVALID CLIENT = 4;REV STARTUP ERR = 6;
{System Delimiters}
AtRM = #255;
AtFM = #254;
AtVM = #253;AtSVM = #252;AtTM = #251;AtSTM = #250;
Type
int = Integer;
{WORD = Word; - WORD is the same for Delphi and OE}
DWORD = Longint;
LPSTR = PStr;
LPINT = LPVoid;
LPBYTE = LPVoid;
{LPVOID = LPVoid; - LPVOID is the same for Delphi and OE}
LPDWORD = LpVoid;
HREQUEST = THandle; {request handle type}
HQUEUE = THandle; {queue handle type}
HTRANSACT = Byte; {transaction handle type}
LPHREQUEST = LPHandle; {Ptr to request handle type}
LPHQUEUE = LPHandle; {Ptr to queue handle type}
LPHTRANSACT = LPHandle; {Ptr to transaction handle type}
Function RevStartUp(lpPathName : LPSTR;lpDataBase : LPSTR;lpQName : 
LPSTR; lpUserName : LPSTR;lpPassword : LPSTR) : Word;
Function RevTerminate : Word;
Function RevOmniRoutine(lpCommand : LPSTR;lpRetData : 
LPSTR; lpdwRetSize : LPDWORD) : Word;
Function RevGetActiveQueue(lpActiveQueue : LPHQUEUE) : Word;
Implementation
Const
LibName = 'REVSHELL';
Function RevStartUp; External LibName;
Function RevTerminate; External LibName;
Function RevOmniRoutine; External LibName;
Function RevGetActiveQueue; External LibName;
End.
```
9

# SPREZETURE

Next, simply add 'RevShell' to the list of modules in the 'Uses' section of your Delphi source code to use the declared functions and types.

#### **Start your Engines!**

For your Delphi application to use OpenEngine you call the RevStartUp function which launches the Engine if it is not currently active, and gets you connected to it's queue as a client. (All requests to the engine are passed via this queuing system, which was originally intended to let the Engine handle more than one request at once. Don't get excited though - there's only ever one queue because RevSoft never got around to finishing it!)

Also note that OpenEngine only supports 10 clients connected to it, of which OpenInsight is one, the System Editor is another etc, so be careful of how much you attach to it or RevStartUp will fail. Basically, one .EXE file equals one client....

Below is a sample piece of code that starts up OpenEngine. I usually use this as an internal Delphi function

#### eg.

Function StartEngine : Boolean; Var

lpszAppName : Array[0..8] Of Char; lpszUserName : Array[0..10] Of Char; lpszPassword : Array[0..20] Of Char; GetQ : Boolean; Loaded : Word; Begin

```
{Convert Pascal Strings to null-terminated for use with OE}
StrPCopy(lpszAppName, OIAppName);
StrPCopy(lpszUserName, OIUserName);
StrPCopy(lpszPassword, OIPassword);
GetQ := False;
Loaded := RevStartUp('OENGINE.EXE',lpszAppName,'', 
lpszUserName, lpszPassword);
If Loaded = REV FUNC NO ERR Then
Begin
StartEngine := True;
GetQ := True;
End
```
# Sprezzatura Electronic Newsletter Volume 1 Issue 5 Sprezzatura Electronic Newsletter Volume 1 Issue 5

10

#### © 2008 Sprezzatura Ltd All Rights Reserved Page 11 of 18

# SPREZATURA

#### Else

```
Begin
MessageDlg('Error ' + IntToStr(Loaded) + ' loading 
OpenEngine!',mtWarning,[mbOK],0);
StartEngine := False;
End;
```
#### If GetQ Then

```
Begin
{You only need the Queue handle if you intend to use REVCAPI functions 
later}
Loaded := RevGetActiveQueue(@ActiveQ) ;
If Loaded = REV FUNC NO ERR Then
Begin
{Do any more processing here?}
End
```
#### Else

```
Begin
MessageDlg('Error ' + IntToStr(Loaded) + ' retrieving 
Active 
Queue!',mtWarning,[mbOK],0);
StartEngine := False;
```
#### End; End; End;

Note the three command-line parameters passed to RevStartUp:

lpszAppName, lpszUserName, lpszPassword. These are exactly the same values as used when starting OpenInsight, and I pass them to Delphi the same way ie,

/AP=MYAPP /UN= /PW=LETMEIN from the command line when starting the

#### app...

I usually declare them as Global variables so that I can access them from anywhere with the Delphi app.

#### Eg.

```
{Global variables defines at the top of the main source code file}
Var
OIAppName : String[8];
```
# Sprezzatura Electronic Newsletter Volume 1 Issue 5 Sprezzatura Electronic Newsletter Volume 1 Issue 5

11

# PREZATURA

OIUserName : String[20]; OIPassword : String[20]; ActiveO : HOueue;

#### **Passing commands to OpenEngine**

Passing commands to OpenEngine is fairly straight forward, providing you follow a few basic rules.

If you want to call a standard System Stored Procedure, many of them are declared as exported functions in REVSHELL, so you can call these directly:

#### E.g.

SSP Exported As ALIAS\_TABLE RevAliasTable LIST\_DICT RevListDict LIST\_VOLUMES RevListVolumes DEFINE DATABASE RevDefineDatabase DELETE ROW RevDeleteRow

and so on..

There are also REVSHELL functions for basic LH file processing, such as RevLock, RevReadRow, RevWriteRow, RevUnlock, all of which are explained in the OpenEngine manual

If you want to call one of your own functions however, probably the easiest way is to use RevOmniFunction, which allows you to send a command using the same syntax you would use if you were using the Exec line in the System Editor.

#### E.g.

#### RUN SOME\_FUNCTION "PARAM1","PARAM2"

#### IMPORTANT!!

NOTE: When calling OpenEngine functions, be sure that you allocate enough memory space in Delphi to cope with any parameters and/or returned values, otherwise you will get some spectacular GPFs!

#### E.g.

procedure PassCommandToOpenEngine(Param:String):

Var RevScript : String;

#### © 2008 Sprezzatura Ltd All Rights Reserved Page 13 of 18

# SPREZZATURA

```
RetVal : Word;
RetSize : DWord;
RetData : PChar;
lpRevScript : Array[0..255] Of Char;
begin
RetData := StrAlloc(65535); {Allocate memory}
RevScript := 'RUN GET GP NAMES ' + Param1;
```
StrPCopy(lpRevScript, RevScript); RetVal := RevOmniRoutine(lpRevScript, RetData, @RetSize); If RetVal = 0 Then Begin {Function ran correctly} Result := StrPas(RetData); If Result = 'OK' Then {Do Something Else} Else Begin MessageDlg('Error Message!',mtWarning,[mbOK],0); End; **End** Else Begin {Problem with OpenEngine} MessageDlg('Error ' + IntToStr(RetVal) + ' reported from OpenEngine. This letter has not been removed from the queue!', mtWarning,[mbOK],0); End; StrDispose(RetData); {Free Memory}End;

#### **Terminated !**

One final thing to remember (which is a fairly standard part of Windows programming as a whole) is to always put your toys back in the box when you've finished playing with them!

Basically this means calling the RevTerminate function which tells OpenEngine that your client no longer wants to use the Engine, and clears the link. If you don't do this, and you close your Delphi app, you will waste resources and get an irritating message when you try to shut down OpenEngine later, as it still thinks your app is attached.

#### E.g.

procedure TMainForm.FormClose(Sender: TObject; var Action: TCloseAction); var

© 2008 Sprezzatura Ltd All Rights Reserved Page 14 of 18

SPREZETURA

```
Terminated : Word;
begin
Terminated := RevTerminate;
End;
```
#### **Tech Tip Of The Issue**

Back to another AREV tip this time! I don't know about you but I get fed up working on old systems which are all uppercase and poorly indented. I must rush to stress here that we are talking about OTHER PEOPLE'S older systems - ours are always gorgeous! <g>.

So, in what seemed like a bright idea at the time, we put together a little utility to convert code and redo indentation at the same time. Without any further ado - here goes!

```
 $Insert SysInclude, Logical
 Sent = Trim(@Sentence)
File = Field(Sent, "", 2)Row = Field(Sent, " ", 3)RowId = RowSpacectr = 2 Open File To vFile Then
   Read Row From vFile, Row Then
    ctr = Count(Row, \theta Fm) + 1NewRow = " CommentBlock = 0
    For X = 1 To Ctr
      NextLine = Row<X>
      Call Rtp29(NextLine, Converted, "")
       NewLine = ""
     Mark = 0; Pos = 0
      Loop
         Remove NextWord From Converted At Pos Setting Mark
       If NextWord[1,1] = "''" Then NewLine := NextWord : Char(256 - Mark)
         End Else
          If NextWord[1,1] = '''' Then
            NewLine := NextWord: Char(256 - Mark) End Else
            Mark2 = 0; Pos2 = 0
            Convert " " To @Fm In NextWord
             NewWord = ""
             Loop
               Remove NextBit From NextWord At Pos2 Setting Mark2
               @Ans = NextBit
               Call NameCap
```
14

#### © 2008 Sprezzatura Ltd All Rights Reserved Page 15 of 18

EZZATURA NewWord := @Ans : " " While Mark2 Repeat  $NewWord[-1, 1] = ""$ NewLine := NewWord : Char(256 - Mark) **End**  End While Mark Repeat Convert @Rm To " " In NewLine NewLine $[-1, 1]$  = "" Print "\*" : NewLine = Trim(NewLine) LastWord = NewLine $[-1, "B"]$ FirstWord = NewLine $[1, ""]$ FirstTwo = Field(NewLine, " ",  $1$ , 2) Begin Case Case NewLine $[-2, 2] = "\n*/"$  CommentBlock = False\$  $NewRow<-1>$  = NextLine Case NewLine[1,1] =  $"$ \*"  $NewRow<-1>$  =  $NextLine$  Case FirstWord = "REM"  $NewRow<-1>$  = NextLine Case NewLine  $[1,2] = "/*"$  CommentBlock = True\$  $NewRow<-1>$  = NextLine Case CommentBlock  $NewRow<-1>$  = NextLine Case NewLine $[-1, 1] = "$ :" And Index(NewLine, " ", 1) = 0  $NewRow<-1>$  = NewLine Case LastWord = "Return" If SpaceCtr  $> 2$  Or FirstWord = "If" Then Text =  $"$ ; \* <--- Note horrible exit point" NewRow<-1> = Space(SpaceCtr) : NewLine : Text End Else SpaceCtr -= 2 NewRow<-1> = Space(SpaceCtr) : NewLine SpaceCtr += 2 End Case NewLine = "End Else" SpaceCtr  $-2$  $NewRow<-1>$  = Space(SpaceCtr) : NewLine SpaceCtr += 2 Case FirstTwo = "End Else" SpaceCtr  $-2$ If LastWord = "Stop" Then

EZZATURA Text =  $"$ ; \* <--- Note horrible exit point" End Else  $Text = ""$  End NewRow<-1> = Space(SpaceCtr) : NewLine : Text Case LastWord = "Then"  $NewRow<-1>$  = Space(SpaceCtr) : NewLine SpaceCtr += 2 Case LastWord = "Else"  $NewRow<-1>$  = Space(SpaceCtr) : NewLine SpaceCtr += 2 Case LastWord = "End"  $Spacectr$  -= 2 Newrow<-1> = Space(SpaceCtr) : NewLine Case FirstWord = "For"  $NewRow<-1>$  = Space(SpaceCtr) : NewLine SpaceCtr += 2 Case FirstWord = "Next" SpaceCtr -= 2 NewRow<-1> = Space(SpaceCtr) : NewLine Case FirstWord = "Loop" NewRow<-1> = Space(SpaceCtr) : NewLine SpaceCtr += 2 Case LastWord = "Repeat" SpaceCtr  $-2$  $NewRow<-1>$  = Space(SpaceCtr) : NewLine Case FirstWord = "Until" SpaceCtr  $-2$  NewRow<-1> = Space(SpaceCtr) : NewLine SpaceCtr += 2 Case FirstWord = "While" SpaceCtr  $-2$  $NewRow<-1>$  = Space(SpaceCtr) : NewLine SpaceCtr += 2 Case FirstWord = "Case" If LastLine[1, "  $") = "Begin" Then$  SpaceCtr += 2 End Else SpaceCtr  $-2$  End NewRow<-1> = Space(SpaceCtr) : NewLine SpaceCtr += 2 Case NewLine = "End Case" SpaceCtr  $- = 4$  NewRow<-1> = Space(SpaceCtr) : NewLine Case 1  $NewRow<-1>$  = Space(SpaceCtr) : NewLine

16

© 2008 Sprezzatura Ltd All Rights Reserved **Page 17 of 18** 

SPREZETURA

```
 End Case
       LastLine = NewLine
     Next
    Write NewRow On vFile, RowId : " CS" Else Call FsMsg()
   End
End
```
#### Enjoy

#### **Peripheral Trivia**

As this issue of S/ENL was put to bed we fed the inner man with:

- **Z** TV : EuroNews
- 乙 Book:"A Maze of Death" - Philip K Dick
- 乙 CD:"Wu-Tang Forever" - The Wu-Tang Clan
- 72 WEB:www.viz.co.uk

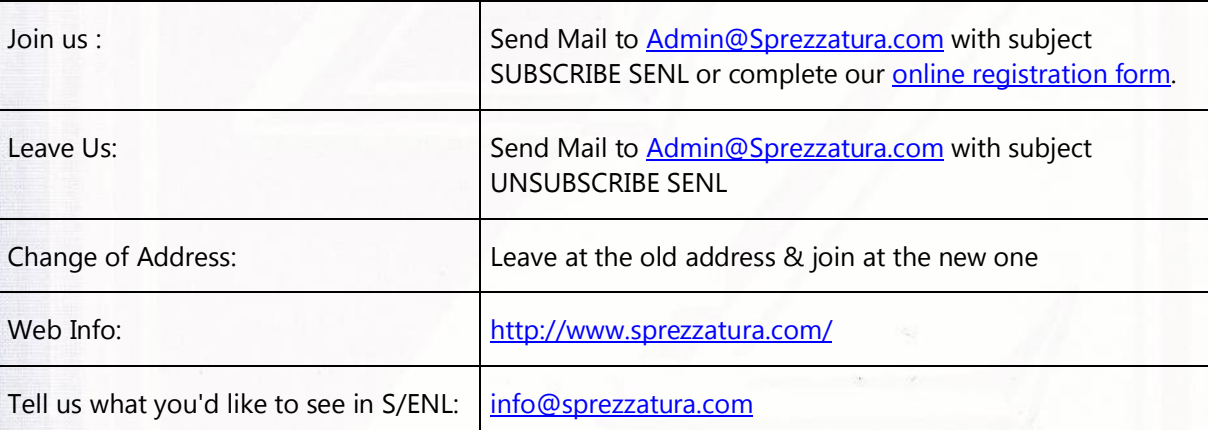

#### **COPYRIGHT NOTICE**

即道路是非常是:"我们

S/ENL - ©2009 Sprezzatura Ltd. All rights reserved.. Portions copyright Microsoft Corporation Inc. Portions copyright Revelation Technologies, Inc. No portion of this journal (other than code segments) may be reproduced by any means, be it photocopied, digitised, transcribed, transmitted, reduced to any electronic medium or machine readable form, nor translated into any other language without the prior written consent of Sprezzatura Ltd or Sprezzatura, Inc. The moral rights of the authors have been asserted.

Disclaimer - Whilst every effort is made to ensure the accuracy of the information contained herein, neither Sprezzatura Ltd nor Sprezzatura Inc. can accept liability for the failure of anything documented herein to work nor for damage resulting from the application of methods/techniques learned herein.

# SPREZATURA

#### **TRADEMARK N OTICE**

OpenInsight is a trademark of Revelation Technologies Inc. trading as Revelation Software. Microsoft, Windows™, and MS-DOS are registered trademarks of Microsoft Corporation. All other product names are trademarks or registered trademarks of their respective owners. Printed in the United Kingdom.

S/ENL Volume 1 Issue 5, 13<sup>th</sup> May 1997.

计键程图 机氧化石学 翻印器通道装订金融

Please encourage your correspondents to send e-mail to admin@sprezzatura.com with SUBSCRIBE SENL in the subject line to get their own free subscription. Everyone is welcome! Tell your friends about S/ENL.